Duarte, F.; Duarte, I. & Dias, T. (1999). Calculadoras Gráficas na Matemática*. Millenium, 16*

## **CALCULADORAS GRÁFICAS NA MATEMÁTICA**

**FERNANDO DUARTE ISABEL DUARTE TERESA DIAS** 

Escola Superior de Tecnologia de Viseu

Alguns dos objectivos gerais do programa de Matemática do Ensino Secundário são:

- Interpretar fenómenos e resolver problemas recorrendo a funções e seus gráficos;  $\bullet$
- Exprimir o mesmo conceito em diversas formas e linguagens;
- Analisar situações da vida real, identificando modelos matemáticos que permitam a sua interpretação e resolução;
- Formular generalizações a partir de experiências,

estando em todos eles presente a dimensão gráfica, sendo por isso indispensável o uso da calculadora gráfica.

Os mesmos programas afirmam que as calculadoras gráficas devem ser entendidas não só como instrumento de cálculo, mas como meio incentivador do espírito de pesquisa. O seu uso é mesmo obrigatório neste programa.

Investigações feitas indicam que o uso das calculadoras gráficas na sala de aula pode ajudar os alunos a compreender melhor alguns conceitos matemáticos.

As capacidades gráficas das calculadoras viabilizam uma mudança na abordagem das funções, valorizando os aspectos intuitivos na construção de conceitos e na respectiva formalização, e na abordagem da estatística e das probabilidades, sendo agora mais importante a análise e interpretação dos resultados, visto que a calculadora realiza a parte mecânica e de representação da informação.

Segundo Bert Waits, investigador Americano, há dez tipos fundamentais de actividades onde a calculadora gráfica é essencial:

- 1. Resolver os problemas numéricos.
- 2. Usar métodos analíticos na resolução de equações e inequações e depois confirmar usando métodos visuais.
- 3. Usar métodos visuais para resolver equações e inequações e depois confirmar usando métodos analíticos.
- 4. Modelar, simular e resolver situações problemáticas.
- 5. Usar os cenários visuais gerados pela calculadora para ilustrar conceitos matemáticos.
- 6. Usar métodos visuais para resolver equações e inequações que não possam ser resolvidas analiticamente ou em que os métodos analíticos sejam pouco práticos.
- 7. Conduzir experiências matemáticas, fazer e testar conjecturas.
- 8. Estudar e classificar o comportamento de diferentes classes de funções.
- 9. Preparar conceitos de análise infinitesimal.
- 10. Investigar e explorar várias conexões entre as diferentes representações de situações problemáticas.

Estas são algumas das razões que levaram a comissão organizadora do 2º Matviseu a propor uma sessão sobre Calculadoras Gráficas na Matemática.

Nesta sessão, além da introdução ao uso da calculadora, foram propostas e resolvidas as seguintes actividades:

Considere a função real de variável real definida por:

$$
f(x) = \begin{cases} \frac{1}{10^{4}x} + x & \text{se } x < 2\\ \frac{3x - 5}{x - 3} & \text{se } x \ge 4 \end{cases}
$$

1. Represente graficamente a função f;

- Indique o domínio de f;
- Calcule  $x \rightarrow 0$  f(x);
- Determine as assimptotas.

## **"No melhor pano cai a nódoa"**

No decorrer de uma experiência realizada numa sala de aula de Química, um aluno deixou cair uma gota de um líquido gorduroso na sua bata provocando uma nódoa de forma circular. A expressão analítica que traduz o crescimento desta nódoa é dada,

em função do tempo, por  $R = \frac{5t + 9}{t + 9}$ , em que R é o raio da nódoa (cm) e t o tempo

(Seg).

- 1. Qual a menor área da nódoa?
- 2. Em que instante a nódoa tem 8cm de diâmetro?
- 3. Qual o instante em que se verifica um crescimento mais rápido? Porquê?
- 4. Escreva a equação da tangente ao gráfico que representa a função no instante t=2s.
- 5. Será que a nódoa poderá atingir 6cm de raio? Justifique.

Pretende-se fazer um estudo sobre o número de membros do agregado familiar numa cidade. Para isso, efectuou-se um inquérito ao qual responderam 50 famílias.

Os resultados obtidos foram:

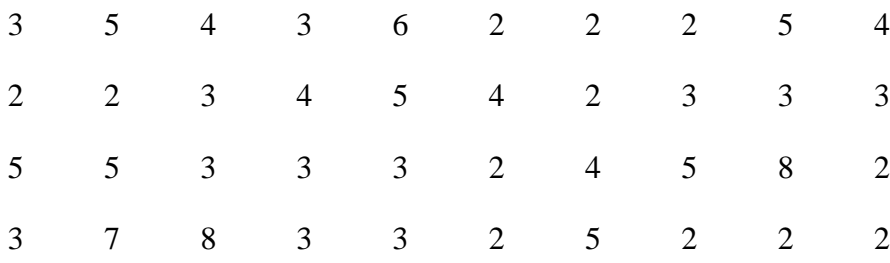

4 3 3 3 2 9 6 5 2 3

- 1. Qual a população que deu origem a esta amostra? Qual a variável estatística em estudo?
- 2. Colocar os valores do inquérito na L1 .
- 3. Determinar a média e o desvio padrão desta distribuição.
- 4. Fazer um histograma de modo que lhe forneça as frequências absolutas dos dados.
- 5. Construir uma tabela em que figurem as frequências simples e acumuladas.
- 6. Aumentar a tabela, acrescentando as colunas de frequências relativas simples e acumuladas.
- 7. Olhando para a tabela das frequências relativas acumuladas dizer quais são os valores do 1º quartil, a mediana e o 3º quartil.
- 8. Fazer o gráfico de extremos e quartis e verificar os valores obtidos atrás.

## **"Filho de Peixe sabe nadar"?**

Na tabela a seguir estão representados o peso do pai e o peso do filho mais velho ao nascer:

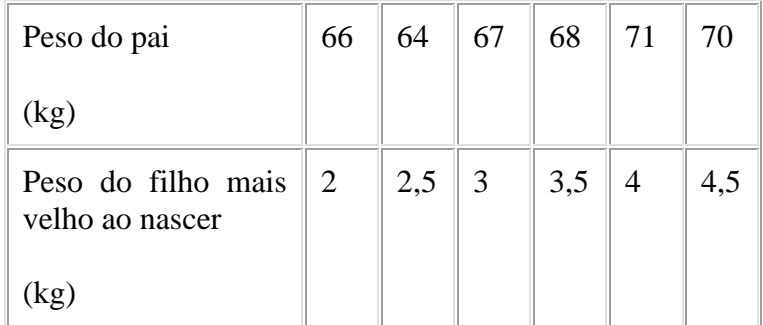

- 1. As duas variáveis estão correlacionadas?
	- Representar a recta de regressão.
	- Verificar que  $(\bar{x}, \bar{y})$  pertence à recta de regressão.
	- Calcular o peso do filho mais velho ao nascer quando o pai tem 65 kg.
	- Verificar se este é o melhor ajuste. No caso de haver outro melhor, fazer o gráfico da curva que melhor ajuste.

Calcular de novo o valor pedido na alínea 4.